## SAP ABAP table V\_ICLTPS01 {Generated Table for View}

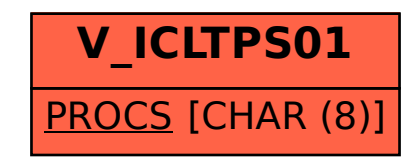